## 8281 รถบัส ตารางเวลาและแผนที่สายรถ

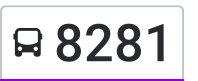

## ี B 8281 | ชัยมงคล;Chai Mongkhon สาราคม 1 เมื่อง สมอพ

8281 รถบัส สาย ชัยมงคล;Chai Mongkhon มีหนึงเส้นทาง สำ หรับวันธรรมดาตามปรกติจะวิ่งระหว่างเวลา: (1) ชัยมงคล;Chai Mongkhon: 06:00 - 21:41 ใช้แอพ Moovit เพื่อค้นหา 8281 รถบัส สถานีที่อยู่ใกล้คุณมากที่สุด และค้นหาเวลาของ 8281 รถบัส ที่จะมาถึงถัดไป

วิธีการเดินทาง**:** ชัยมงคล**;Chai Mongkhon** 39 สถานี

[ดูตารางสายรถ](https://moovitapp.com/%E0%B8%81%E0%B8%A3%E0%B8%B8%E0%B8%87%E0%B9%80%E0%B8%97%E0%B8%9E%E0%B8%A1%E0%B8%AB%E0%B8%B2%E0%B8%99%E0%B8%84%E0%B8%A3_bangkok-2401/lines/8281/138774021/6931694/th?ref=2&poiType=line&customerId=4908&af_sub8=%2Findex%2Fth%2Fline-pdf-%25E0%25B8%2581%25E0%25B8%25A3%25E0%25B8%25B8%25E0%25B8%2587%25E0%25B9%2580%25E0%25B8%2597%25E0%25B8%259E%25E0%25B8%25A1%25E0%25B8%25AB%25E0%25B8%25B2%25E0%25B8%2599%25E0%25B8%2584%25E0%25B8%25A3_Bangkok-2401-1466567-138774021&utm_source=line_pdf&utm_medium=organic&utm_term=%E0%B8%8A%E0%B8%B1%E0%B8%A2%E0%B8%A1%E0%B8%87%E0%B8%84%E0%B8%A5%3BChai%20Mongkhon)

จุดขึ้นขึ้ ลง;Visual Stop จุดขึ้นขึ้ ลง;Visual Stop จุดขึ้นขึ้ ลง;Visual Stop จุดขึ้นขึ้ ลง;Visual Stop จุดขึ้นขึ้ ลง;Visual Stop จุดขึ้นขึ้ ลง;Visual Stop จุดขึ้นลง;Visual Stop ึจุดขึ้นลง;Visual Stop จุดขึ้นลง;Visual Stop จุดขึ้นลง;Visual Stop จุดขึ้นลง;Visual Stop จุดขึ้นขึ้ ลง;Visual Stop จุดขึ้นลง;Visual Stop จุดขึ้นขึ้ ลง;Visual Stop จุดขึ้นขึ้ ลง;Visual Stop จุดขึ้นขึ้ ลง;Visual Stop จุดขึ้นขึ้ ลง;Visual Stop จุดขึ้นลง;Visual Stop จุดขึ้นขึ้ ลง;Visual Stop จุดขึ้นขึ้ ลง;Visual Stop จุดขึ้นขึ้ ลง;Visual Stop จุดขึ้นขึ้ ลง;Visual Stop

## **8281** รถบัส ตารางเวลา

ชัยมงคล;Chai Mongkhon ตารางเวลาเส้นทาง:

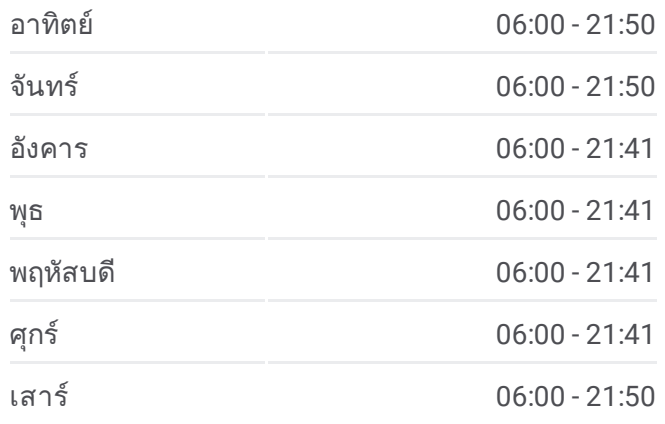

**8281** รถบัส ข้อมูล เส้นทาง**:** ชัยมงคล;Chai Mongkhon จุดจอด**:** 39 ระยะเวลาเดินทาง**:** 76 นาที สรุปสายรถ**:**

จุดขึ้นลง;Visual Stop จุดขึ้นลง;Visual Stop จุดขึ้นลง;Visual Stop

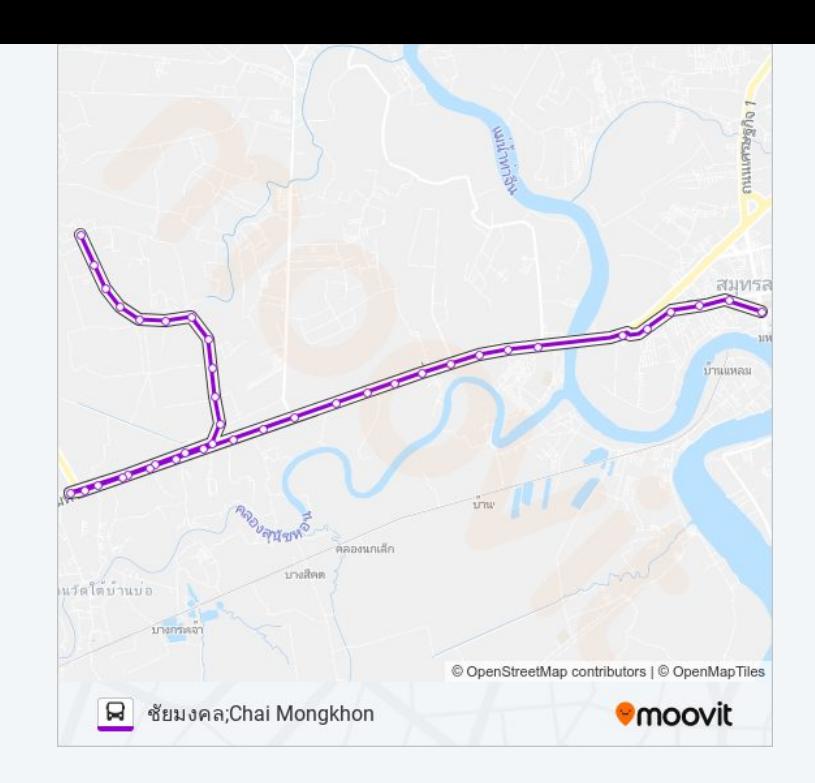

8281 รถบัส ตารางเวลาและแผนที่เส้นทางมีให้บริการแบบ PDF ออฟไลน์ที่เว็บ moovitapp.com โปรดใช้ <u>แอพ [Moovit](https://moovitapp.com/%E0%B8%81%E0%B8%A3%E0%B8%B8%E0%B8%87%E0%B9%80%E0%B8%97%E0%B8%9E%E0%B8%A1%E0%B8%AB%E0%B8%B2%E0%B8%99%E0%B8%84%E0%B8%A3_bangkok-2401/lines/8281/138774021/6931694/th?ref=2&poiType=line&customerId=4908&af_sub8=%2Findex%2Fth%2Fline-pdf-%25E0%25B8%2581%25E0%25B8%25A3%25E0%25B8%25B8%25E0%25B8%2587%25E0%25B9%2580%25E0%25B8%2597%25E0%25B8%259E%25E0%25B8%25A1%25E0%25B8%25AB%25E0%25B8%25B2%25E0%25B8%2599%25E0%25B8%2584%25E0%25B8%25A3_Bangkok-2401-1466567-138774021&utm_source=line_pdf&utm_medium=organic&utm_term=%E0%B8%8A%E0%B8%B1%E0%B8%A2%E0%B8%A1%E0%B8%87%E0%B8%84%E0%B8%A5%3BChai%20Mongkhon)</u> เพื่อดูเวลาวิ่งของรถประจำทางแบบ ถ่ายทอดสด ตารางเวลารถไฟ หรือตารางเวลารถไฟใต้ดิน และวิธีการเดินทาง แบบเป็นขั้นตอนของระบบขนส่งมวลชนทุกแห่งใน กรุงเทพมหานคร

<u>[เกี่ยวกับ](https://moovit.com/about-us/?utm_source=line_pdf&utm_medium=organic&utm_term=%E0%B8%8A%E0%B8%B1%E0%B8%A2%E0%B8%A1%E0%B8%87%E0%B8%84%E0%B8%A5%3BChai%20Mongkhon) Moovit</u> \* <u>[การแก้ไขปัญหาโดยใช้ระบบการเดินทาง](https://moovit.com/maas-solutions/?utm_source=line_pdf&utm_medium=organic&utm_term=%E0%B8%8A%E0%B8%B1%E0%B8%A2%E0%B8%A1%E0%B8%87%E0%B8%84%E0%B8%A5%3BChai%20Mongkhon)</u> \* <u>[ประเทศที่รองรับ](https://moovitapp.com/index/th/%E0%B8%A3%E0%B8%B0%E0%B8%9A%E0%B8%9A%E0%B8%82%E0%B8%99%E0%B8%AA%E0%B9%88%E0%B8%87%E0%B8%AA%E0%B8%B2%E0%B8%98%E0%B8%B2%E0%B8%A3%E0%B8%93%E0%B8%B0-countries?utm_source=line_pdf&utm_medium=organic&utm_term=%E0%B8%8A%E0%B8%B1%E0%B8%A2%E0%B8%A1%E0%B8%87%E0%B8%84%E0%B8%A5%3BChai%20Mongkhon)</u> \* ชุมชน [Mooviter](https://editor.moovitapp.com/web/community?campaign=line_pdf&utm_source=line_pdf&utm_medium=organic&utm_term=%E0%B8%8A%E0%B8%B1%E0%B8%A2%E0%B8%A1%E0%B8%87%E0%B8%84%E0%B8%A5%3BChai%20Mongkhon&lang=en)

สงวนลิขสิทธิ์ © 2024 Moovit

## เช็คเวลามาถึงแบบถ่ายทอดสด

Web App <br>
Web App <br>
Sapp Store

**Coogle Play**